#### 7 TECHNICAL DETAILS OF SKETCH PLANE WIDGET

Below are helpful equations and illustrations that describe how 2D touches are mapped to 3D manipulations for translating and rotating the sketch plane widget  $(\pi)$  with respect to the selected axis ( $\pi$ <sub>a</sub>), bezel ( $\pi$ <sub>b</sub>), or center ( $\pi$ <sub>c</sub>) with 1 or 2 fingers.

#### 7.1 Rotation About an Axis (Fig. 6b)

A sketch plane widget  $\pi$  is defined in terms of a position **X**, normal **n**, and two axial directions  $a_1$  and  $a_2$ . Its movement can be expressed as:

$$
\pi:\{X,n,a_1,a_2\}\to \pi':\{X',n',a_1',a_2'\}
$$

When an axis  $\pi_a$  with the direction  $a_1$  is selected and a touch is made at  $T_1$ , the touch point is projected as  $P_1$  by the intersection of a line  $I(E, T_1)$  that connects the eye E to  $T_1$  with a plane  $p(X, n)$ that contains  $X$  and has the normal  $n$ :

$$
\mathbf{P}_1 = l(\mathbf{E}, \mathbf{T}_1) \cap p(\mathbf{X}, \mathbf{n})
$$

Then, a second plane  $p(C, a_1)$  is defined, where the position C it contains is calculated as:

$$
C = X + ((P_1 - X) \cdot a_1)a_1
$$

When the touch is dragged to  $\mathbf{T}'_1$ , it is projected onto the second plane  $p(C, a_1)$  as  $P'_1$ :

$$
\boldsymbol{P}_1' = l(\boldsymbol{E},\boldsymbol{T}_1') \cap p(\boldsymbol{C},\boldsymbol{a}_1)
$$

Finally, the sketch plane widget  $\pi$  is moved to  $\pi'$  so that:

$$
X' = X
$$
  
\n
$$
a'_1 = a_1
$$
  
\n
$$
a'_2 = \frac{P'_1 - C}{\|P'_1 - C\|}
$$
  
\n
$$
n' = a'_1 \times a'_2
$$

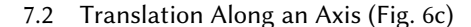

A sketch plane widget  $\pi$  is defined in terms of a position **X**, normal **n**, and two axial directions  $a_1$  and  $a_2$ . Its movement can be expressed as:

$$
\pi:\{X,n,a_1,a_2\}\to \pi':\{X',n',a'_1,a'_2\}
$$

When an axis  $\pi_a$  with the direction  $\mathbf{a}_1$  is selected and two touches are made at  $T_1$  and  $T_2$ , the touch points are projected as  $P_1$  and  $P_2$ by the intersections of lines  $l(E, T_1)$  and  $l(E, T_2)$  that connect the eye E to  $T_1$  and  $T_2$  with a plane  $p(X, n)$  that contains X and has the normal n:

$$
\mathbf{P}_1 = l(\mathbf{E}, \mathbf{T}_1) \cap p(\mathbf{X}, \mathbf{n})
$$

$$
\mathbf{P}_2 = l(\mathbf{E}, \mathbf{T}_2) \cap p(\mathbf{X}, \mathbf{n})
$$

The midpoint between the two points  $\mathbf{P}_1$  and  $\mathbf{P}_2$  is calculated as Pm:

$$
\mathbf{P}_{\mathbf{m}} = \frac{\mathbf{P}_1 + \mathbf{P}_2}{2}
$$

When the touches are dragged to  $\mathbf{T}_1'$  and  $\mathbf{T}_2'$  their projections on the same plane  $p(X, n)$  and the midpoint between those projections are calculated as  $P'_1$ ,  $P'_1$ , and  $P'_m$ :

$$
\mathbf{P}'_1 = \mathbf{l}(\mathbf{E}, \mathbf{T}'_1) \cap \mathbf{p}(\mathbf{X}, \mathbf{n})
$$

$$
\mathbf{P}'_2 = \mathbf{l}(\mathbf{E}, \mathbf{T}'_2) \cap \mathbf{p}(\mathbf{X}, \mathbf{n})
$$

$$
\mathbf{P}'_m = \frac{\mathbf{P}'_1 + \mathbf{P}'_2}{2}
$$

Finally, the sketch plane widget  $\pi$  is moved to  $\pi'$  so that:

$$
X' = X + ((P'_m - P_m) \cdot a_1)a_1
$$
  
\n
$$
a'_1 = a_1
$$
  
\n
$$
a'_2 = a_2
$$
  
\n
$$
n' = n
$$

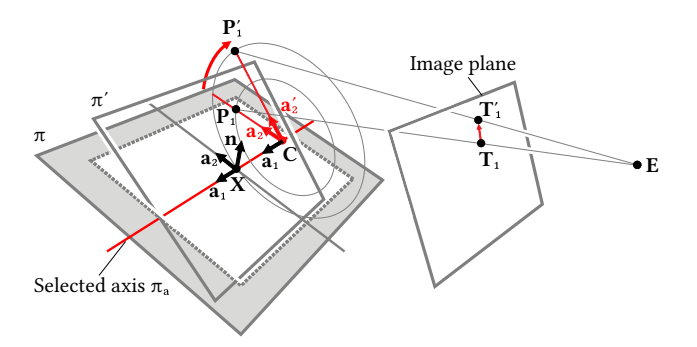

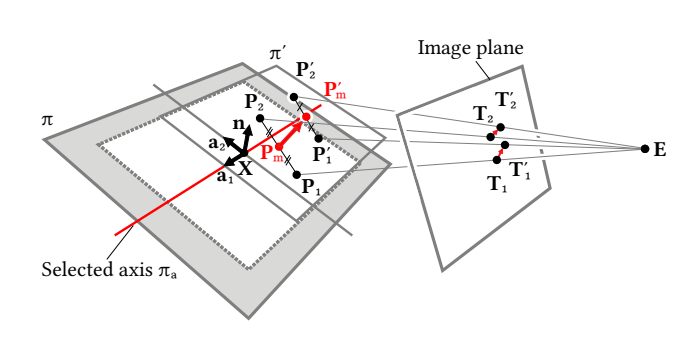

ACM Trans. Graph., Vol. 41, No. 4, Article 89. Publication date: July 2022.

## 7.3 Translation on the Plane (Fig. 6e)

A sketch plane widget  $\pi$  is defined in terms of a position **X**, normal **n**, and two axial directions  $a_1$  and  $a_2$ . Its movement can be expressed as:

$$
\pi:\{\mathbf{X},\mathbf{n},\mathbf{a}_1,\mathbf{a}_2\}\rightarrow \pi':\{\mathbf{X}',\mathbf{n}',\mathbf{a}'_1,\mathbf{a}'_2\}
$$

When the bezel  $\pi_{\text{b}}$  is selected and a touch is made at  $\text{T}_1$ , the touch point is projected as  $P_1$  by the intersection of a line l(E, T<sub>1</sub>) that connects the eye E to  $T_1$  with a plane  $p(X, n)$  that contains X and has the normal n:

$$
\mathbf{P}_1 = l(\mathbf{E}, \mathbf{T}_1) \cap p(\mathbf{X}, \mathbf{n})
$$

When the touch is dragged to  $\mathbf{T}_1'$ , it is projected on the same plane  $p(X, n)$  as  $P'_1$ :

$$
\mathbf{P}'_1 = l(\mathbf{E}, \mathbf{T}'_1) \cap p(\mathbf{X}, \mathbf{n})
$$

Finally, the sketch plane widget  $\pi$  is moved to  $\pi'$  so that:

$$
X' = X + (P'_1 - P_1)
$$
  
\n
$$
a'_1 = a_1
$$
  
\n
$$
a'_2 = a_2
$$
  
\n
$$
n' = n
$$

# 7.4 Translation and Rotation on the Plane (Fig. 6f)

A sketch plane widget  $\pi$  is defined in terms of a position **X**, normal **n**, and two axial directions  $a_1$  and  $a_2$ . Its movement can be expressed as:

$$
\pi:\{\mathbf{X},\mathbf{n},\mathbf{a}_1,\mathbf{a}_2\}\rightarrow \pi':\{\mathbf{X}',\mathbf{n}',\mathbf{a}'_1,\mathbf{a}'_2\}
$$

When the bezel  $\pi_{\text{b}}$  is selected and two touches are made at  $\mathbf{T}_1$  and  $T_2$ , the touch points are projected as  $P_1$  and  $P_2$  by the intersections of lines  $l(E, T_1)$  and  $l(E, T_2)$  that connect the eye E to  $T_1$  and  $T_2$ with a plane  $p(X, n)$  that contains X and has the normal n:

$$
\mathbf{P}_1 = l(\mathbf{E}, \mathbf{T}_1) \cap p(\mathbf{X}, \mathbf{n})
$$

$$
\mathbf{P}_2 = l(\mathbf{E}, \mathbf{T}_2) \cap p(\mathbf{X}, \mathbf{n})
$$

The midpoint between the two points  $P_1$  and  $P_2$  is calculated as Pm:

$$
\mathbf{P}_m = \frac{\mathbf{P}_1 + \mathbf{P}_2}{2}
$$

When the touches are dragged to  $\mathbf{T}_1'$  and  $\mathbf{T}_2'$  their projections on the same plane  $p(X, n)$  and the midpoint between those projections are calculated as  $P'_1$ ,  $P'_2$ , and  $P'_m$ :

$$
\mathbf{P}'_1 = \mathbf{l}(\mathbf{E}, \mathbf{T}'_1) \cap \mathbf{p}(\mathbf{X}, \mathbf{n})
$$

$$
\mathbf{P}'_2 = \mathbf{l}(\mathbf{E}, \mathbf{T}'_2) \cap \mathbf{p}(\mathbf{X}, \mathbf{n})
$$

$$
\mathbf{P}'_m = \frac{\mathbf{P}'_1 + \mathbf{P}'_2}{2}
$$

Then, a quaternion q that expresses the rotation of unit vectors from  $\frac{\mathbf{P}_2 - \mathbf{P}_1}{\|\mathbf{P}_2 - \mathbf{P}_1\|}$  to  $\frac{\mathbf{P}_2^2 - \mathbf{P}_1^2}{\|\mathbf{P}_2^2 - \mathbf{P}_1^2\|}$  $\frac{2}{\|\mathbf{P}_2' - \mathbf{P}_1'\|}$  is calculated.

Finally, the sketch plane widget  $\pi$  is moved to  $\pi'$  so that:

$$
X' = X + (P'_m - P_m)
$$
  
\n
$$
a'_1 = qa_1q^{-1}
$$
  
\n
$$
a'_2 = qa_2q^{-1}
$$
  
\n
$$
n' = n
$$

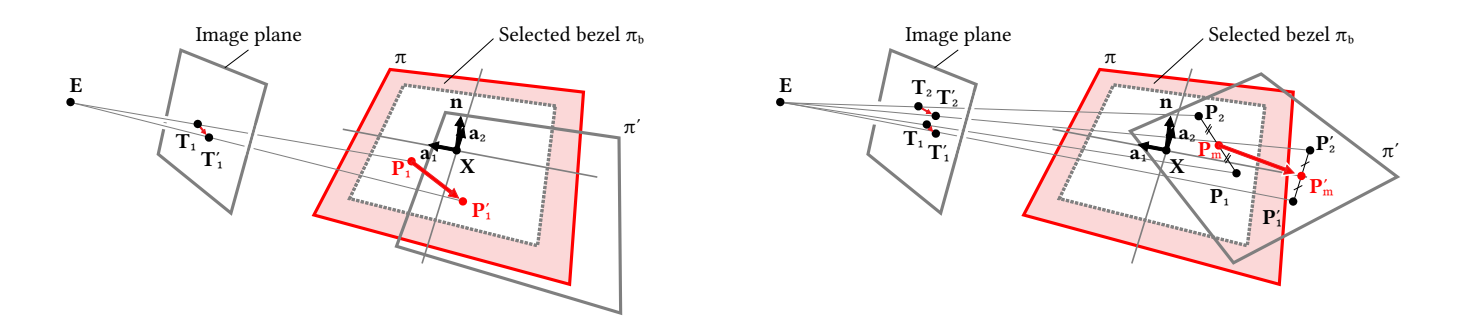

ACM Trans. Graph., Vol. 41, No. 4, Article 89. Publication date: July 2022.

# 7.5 Orbit About the Center (Fig. 6h)

A sketch plane widget  $\pi$  is defined in terms of a position **X**, normal **n**, and two axial directions  $a_1$  and  $a_2$ . Its movement can be expressed as:

$$
\pi:\{X,n,a_1,a_2\}\to \pi':\{X',n',a_1',a_2'\}
$$

When the center  $\pi_c$  is selected and a touch is made at  $T_1$ , the touch point is projected as  $P_1$  by the intersection of a line l(E, T<sub>1</sub>) that connects the eye E to  $T_1$  with a plane  $p(X, n)$  that contains X and has the normal n:

$$
\mathbf{P}_1 = l(\mathbf{E}, \mathbf{T}_1) \cap p(\mathbf{X}, \mathbf{n})
$$

Then, a sphere  $s(X, r)$  that is located at X and has a radius of r is defined, where:

$$
r=\|\mathbf{P}_1-\mathbf{X}\|
$$

When the touch is dragged to  $\mathbf{T}'_1$ , it is projected onto the sphere  $s(X, r)$  as  $P'_1$ :

$$
\mathbf{P}'_1 = l(\mathbf{E}, \mathbf{T}'_1) \cap s(\mathbf{X}, r)
$$

Then, for the case in which the line  $I(E, T'_1)$  and sphere  $s(X, r)$ Then, for the case in which the line  $I(\mathbf{L}, \mathbf{1}_1)$  and sphere  $S(\mathbf{A}, \mathbf{1})$ <br>intersect, a quaternion  $\mathbf{q}_0$  that expresses the rotation of unit vectors from  $\frac{\mathbf{P}_1 - \mathbf{X}}{\|\mathbf{P}_1 - \mathbf{X}\|}$  to  $\frac{\mathbf{P}'_1 - \mathbf{X}}{\|\mathbf{P}'_1 - \mathbf{X}\|}$  $\frac{1}{\|\mathbf{P}'_1 - \mathbf{X}\|}$  is calculated.

Finally, the sketch plane widget  $\pi$  is moved to  $\pi'$  so that:

$$
X' = X
$$
  
\n
$$
a'_1 = q_0 a_1 q_0^{-1}
$$
  
\n
$$
a'_2 = q_0 a_2 q_0^{-1}
$$
  
\n
$$
n' = a'_1 \times a'_2
$$

## 7.6 Orbit and Spin About the Center (Fig. 6i)

Continuing from the sketch plane widget  $\pi'$  that orbited about the center  $\pi_c$ , additional movement from spinning can be expressed as:

$$
\pi': \{X', n', a_1', a_2'\} \to \pi'': \{X'', n'', a_1'', a_2''\}
$$

When a second touch is made at  $T_2$ , it is projected onto the sphere  $s(X, r)$  as  $P_2$ :

$$
\mathbf{P}_2 = l(\mathbf{E}, \mathbf{T}_2) \cap s(\mathbf{X}, r)
$$

Then, for the case in which the line  $l(E, T_2)$  and sphere  $s(X, r)$ intersect, a second plane  $p(C, n_c)$  is defined, where the position C it contains and its normal  $n_c$  are calculated:

$$
\mathbf{n}_{c} = \frac{\mathbf{P}'_{1} - \mathbf{X}}{\|\mathbf{P}'_{1} - \mathbf{X}\|}
$$

$$
\mathbf{C} = \mathbf{X} + ((\mathbf{P}_{2} - \mathbf{X}) \cdot \mathbf{n}_{c})\mathbf{n}_{c}
$$

When the second touch is dragged to  $\mathbf{T}_2'$ , it is projected onto the second plane  $p(C, n_c)$  as  $P'_2$ :

$$
\mathbf{P}'_2 = l(\mathbf{E}, \mathbf{T}'_2) \cap p(\mathbf{C}, \mathbf{n}_c)
$$

Then, a quaternion  $\mathbf{q}_\text{s}$  that expresses the rotation of unit vectors from  $\frac{\mathbf{P}_2 - \mathbf{C}}{\|\mathbf{P}_2 - \mathbf{C}\|}$  to  $\frac{\mathbf{P}'_2 - \mathbf{C}}{\|\mathbf{P}'_2 - \mathbf{C}\|}$  $\frac{2}{\|\mathbf{P}'_2 - \mathbf{C}\|}$  is calculated.

Finally, the sketch plane widget  $\pi'$  is moved to  $\pi''$  so that:

$$
\begin{gathered}X''=X'\\a''_1=q_s a'_1 q_s^{-1}\\a''_2=q_s a'_2 q_s^{-1}\\n''=a''_1\times a''_2\end{gathered}
$$

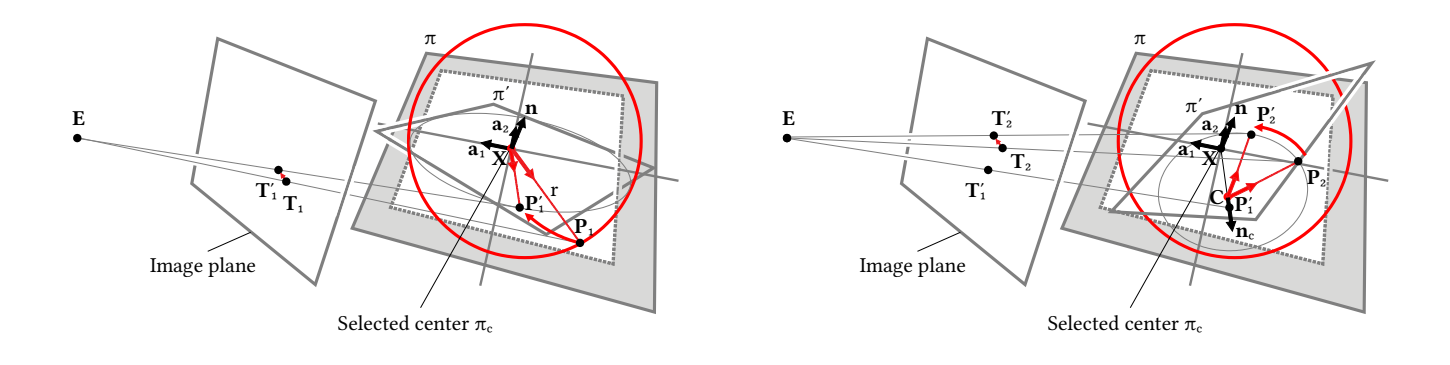

ACM Trans. Graph., Vol. 41, No. 4, Article 89. Publication date: July 2022.